**子** 

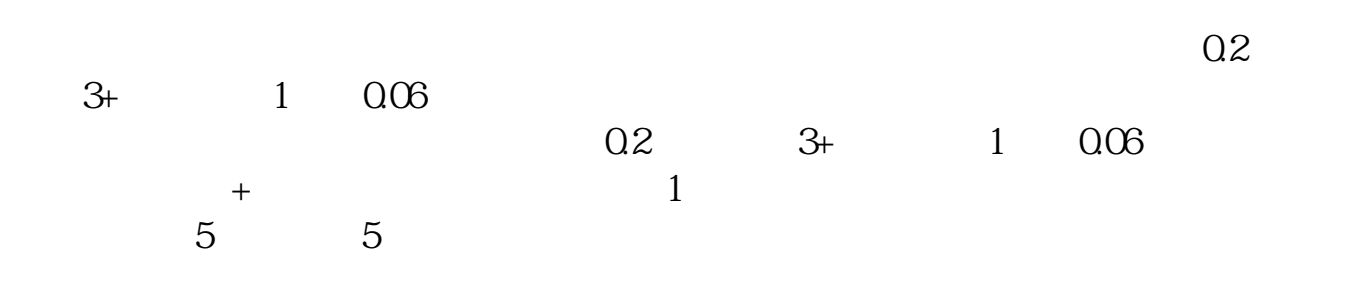

1000.3

 $25$  and  $1.5$ 

 $\infty$ 

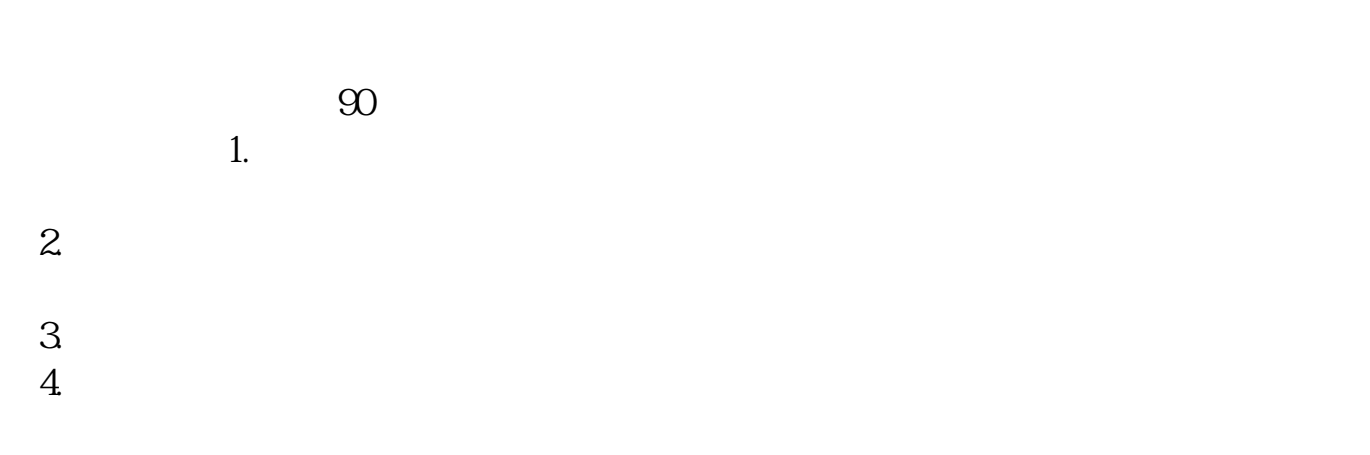

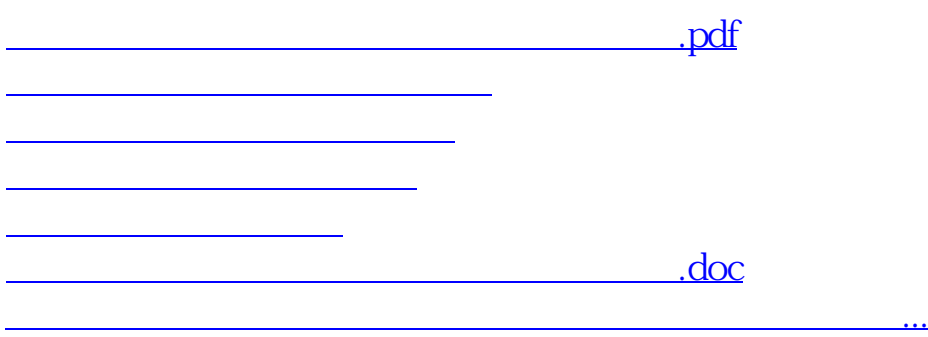

<https://www.gupiaozhishiba.com/article/37640027.html>